Carrera **ASISTENTE DENTAL** Ciclo Lectivo **2012**

UNIVERSIDAD NACIONAL DE CUYO FACULTAD DE ODONTOLOGÍA Asignatura

**Administración e Informática I**

## **CRONOGRAMA**

## **1. Cátedra**

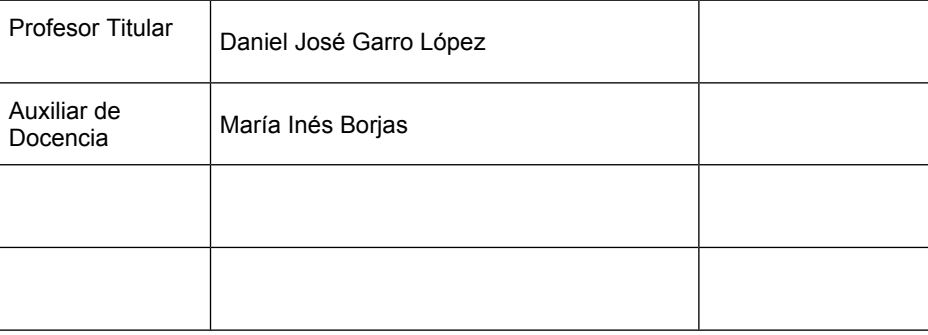

## **2. Ubicación en el Plan de Estudios**

**Curso: 1º AÑO Semestre: 1 er semestre Carga Horaria: 45 Desarrollo curricular: Semestral Carga horaria semanal: 3 horas Período de cursado: 30/03 al 06/07**

## **3. Cronograma de Actividades Académicas**

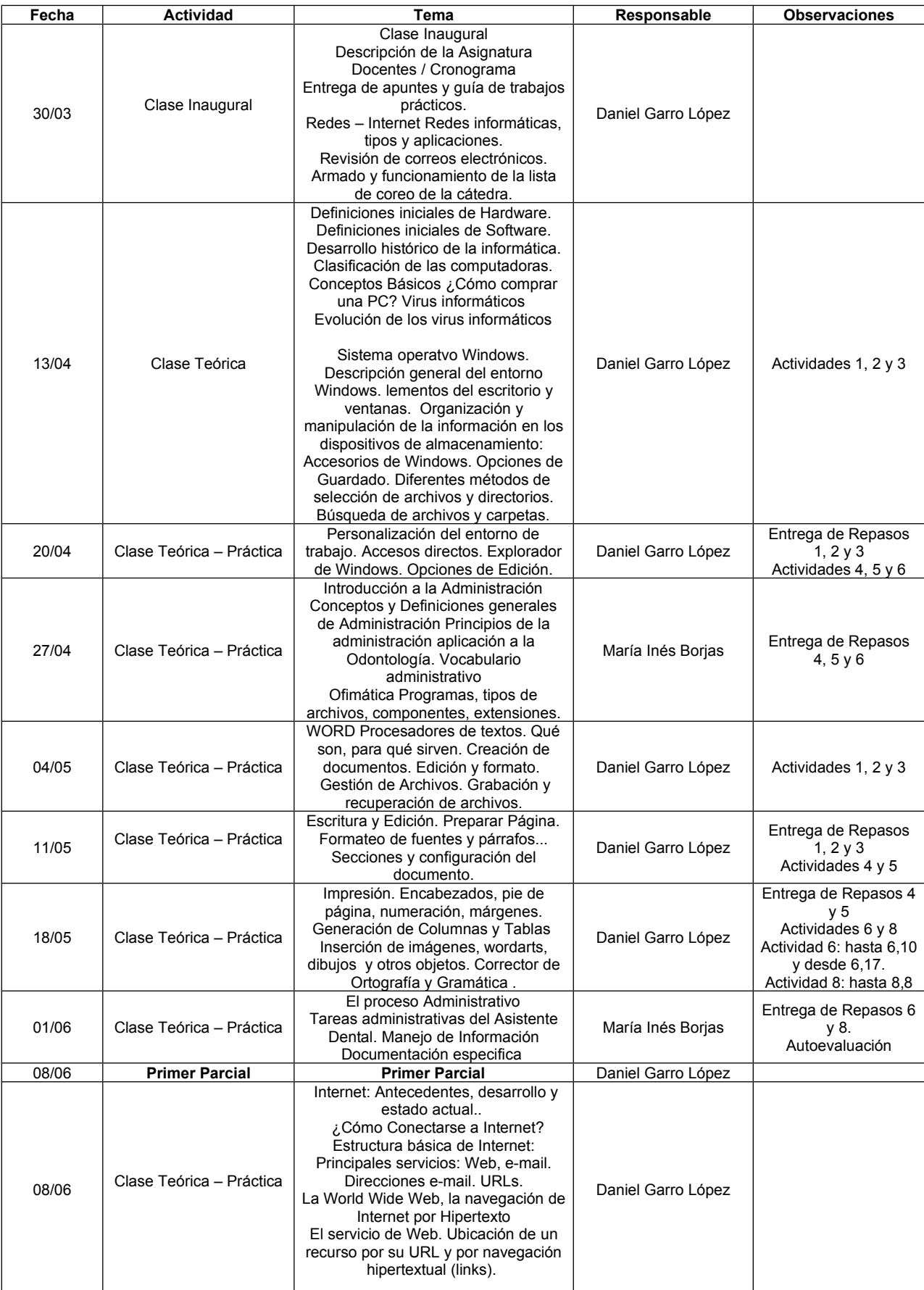

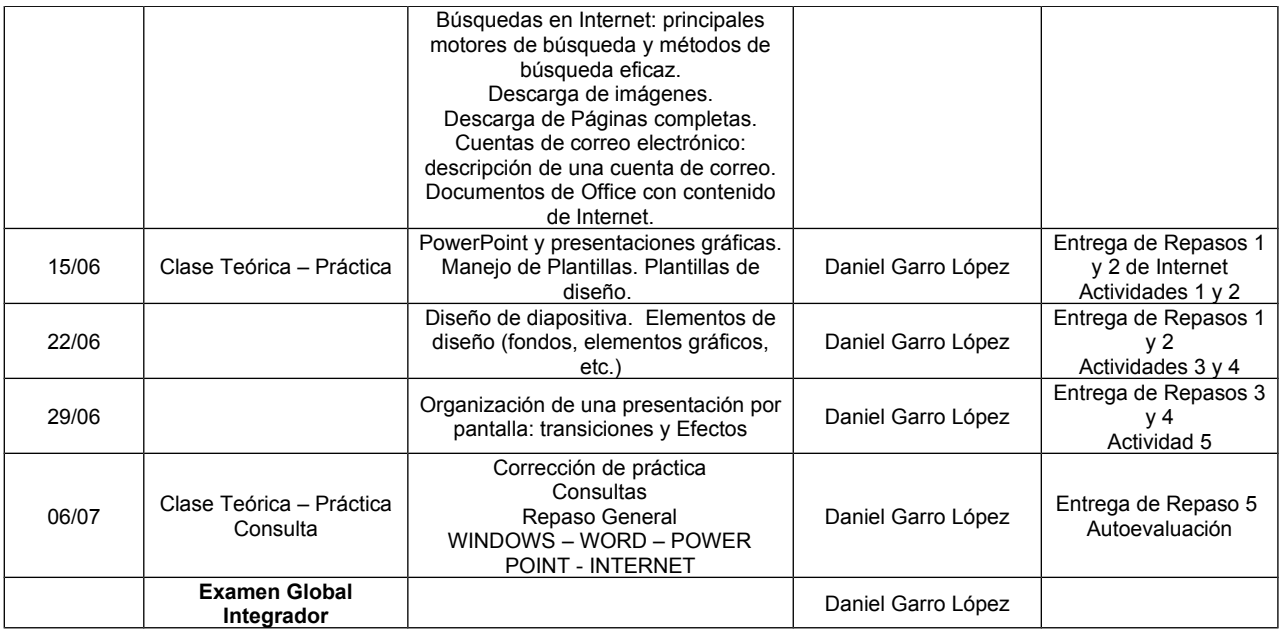

................................................ Firma del Profesor Titular